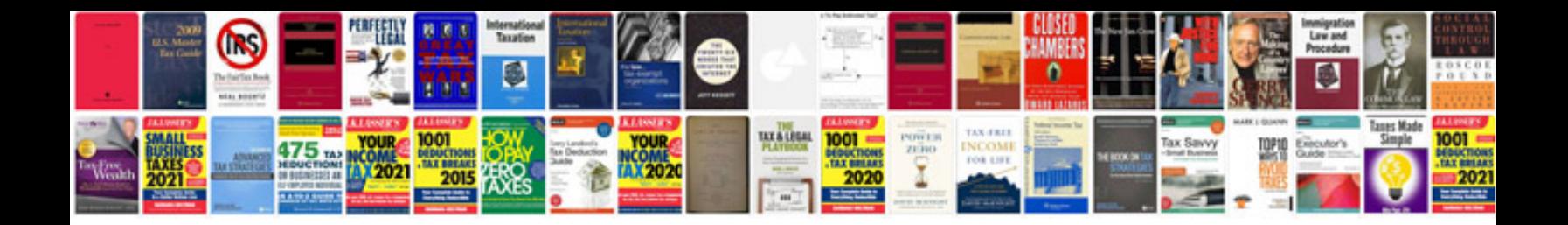

**Sample digital signature**

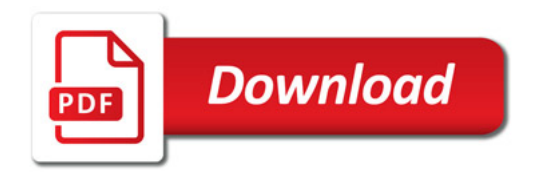

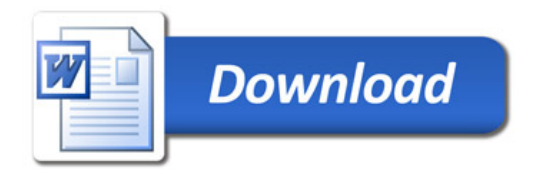